## Browse your bucket

Browsing a bucket is pretty much similar to [browsing a river](https://wiki.ushahidi.com/display/WIKI/Browse+a+river) in the drops, list and photos view.

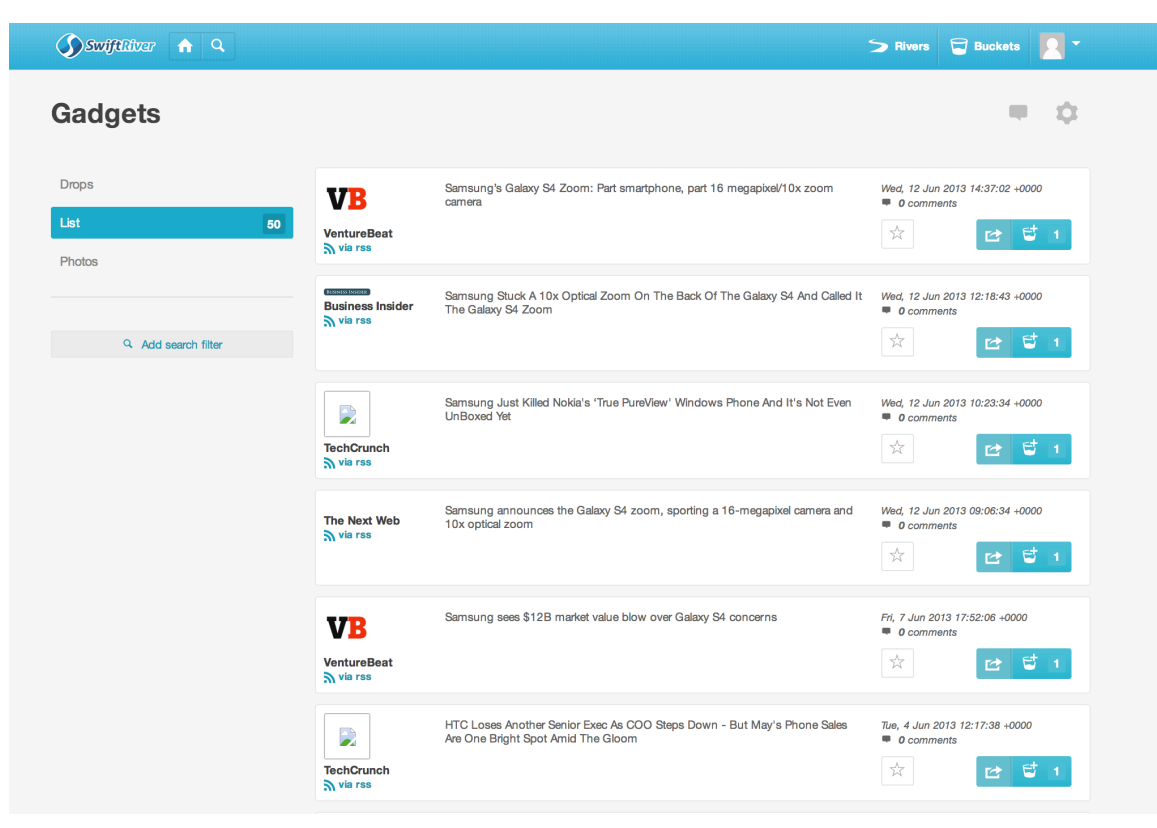